# Modelo autologístico: Uma aplicação a dados de morte súbita dos citros

Elias Teixeira Krainski - mestrando UFMG Luziane Franciscon - EMBRAPA e mestranda ESALQ Paulo Justiniano Ribeiro Junior - Prof. UFPR e Coord. LEG Renato Beozzo Bassanezi - FUNDECITRUS

25 de julho de 2007

イロト (押) イミトイチト・チー

 $\Omega$ 

Laboratório de Estatística e Geoirformação - UFPR. <http://www.leg.ufpr.br> {elias, luziane, paulojus}@leg.ufpr.br

## Motivação

- $\blacktriangleright$  Morte Súbita dos Citrus
	- ► Rápido progresso da doença e morte da planta

K ロ > K 리 > K 링 > K 링 > - 링 - 9 Q Q -

▶ Rápido avanço sobre área citrícola

# Motivação

- $\blacktriangleright$  Morte Súbita dos Citrus
	- ► Rápido progresso da doença e morte da planta
	- ► Rápido avanco sobre área citrícola
- $\blacktriangleright$  Análise
	- ► Disposição espacial dos dados modelo autoregressivo

**KORK ERKEY E DAG** 

► Dados binários: modelo autologístico (BESAG 1972)

# Motivação

- $\blacktriangleright$  Morte Súbita dos Citrus
	- ► Rápido progresso da doença e morte da planta
	- ► Rápido avanco sobre área citrícola
- $\blacktriangleright$  Análise
	- ► Disposição espacial dos dados modelo autoregressivo
	- ► Dados binários: modelo autologístico (BESAG 1972)
- $\blacktriangleright$  Dados analisados
	- $\triangleright$  20 linhas com 48 plantas por linha,
	- Espacamento  $4 \times 7.5$  metros,
	- ▶ 11 avaliações feitas de 05/11/2001 até 07/10/2002.

イロト (押) イミトイチト・チー

 $\Omega$ 

#### Dados de Morte Súbita dos Citrus

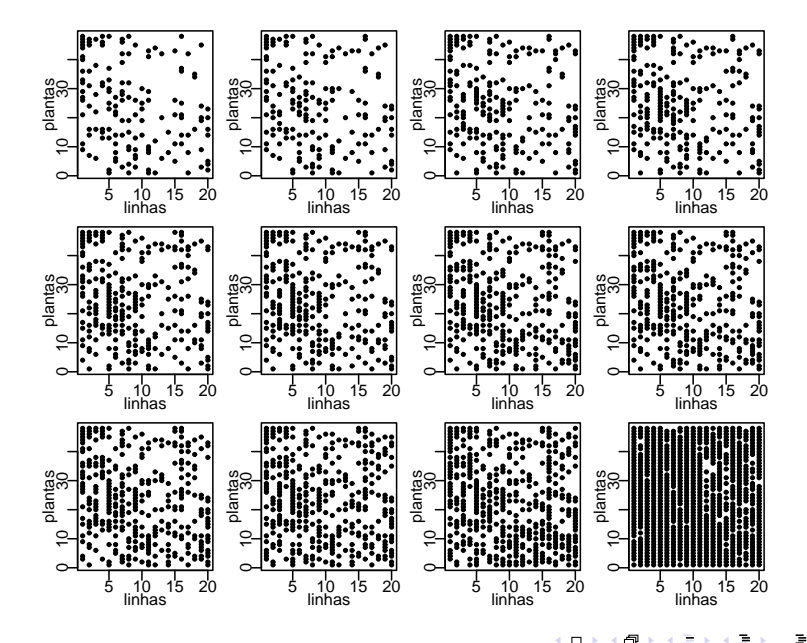

つへへ

#### **Objetivos**

▶ Influência da vizinhança na probabilidade de doença

《中国《御史》 高速 《唐》 《唐》

 $2Q$ 

### **Objetivos**

▶ Influência da vizinhança na probabilidade de doença

《中国《御史》 高速 《唐》 《唐》

 $2Q$ 

► Influência temporal

### **Objetivos**

► Influência da vizinhança na probabilidade de doença

《中国《御史》 高速 《唐》 《唐》

 $299$ 

- ► Influência temporal
	- ► Vizinhança na mesma avaliação,
	- ▶ Vizinhança na avaliação anterior,
	- ▶ Vizinhança em ambos os casos.

<span id="page-8-0"></span>
$$
logit(p_{ij}) = \beta_0 + \gamma_1(y_{i-1,j} + y_{i+1,j}) + \gamma_2(y_{i,j-1} + y_{i,j+1})
$$
 (1)

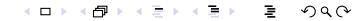

$$
logit(p_{ij}) = \beta_0 + \gamma_1(y_{i-1,j} + y_{i+1,j}) + \gamma_2(y_{i,j-1} + y_{i,j+1})
$$
 (1)

イロトスタトス ミドスミド・ミー りんぴ

►  $p_{ii}$  é a probabilidade da planta na linha *i* e na coluna *j* estar doente;

$$
logit(p_{ij}) = \beta_0 + \gamma_1(y_{i-1,j} + y_{i+1,j}) + \gamma_2(y_{i,j-1} + y_{i,j+1})
$$
 (1)

**KORKARKERKER E VOOR** 

- $\rho_{ii}$  é a probabilidade da planta na linha *i* e na coluna j estar doente;
- ►  $y_{i-1,i}$  e  $y_{i+1,i}$  são as vizinhas das linhas adjacentes, formando a covariável de vizinhança entre linha;

$$
logit(p_{ij}) = \beta_0 + \gamma_1(y_{i-1,j} + y_{i+1,j}) + \gamma_2(y_{i,j-1} + y_{i,j+1})
$$
 (1)

- $\rho_{ii}$  é a probabilidade da planta na linha *i* e na coluna j estar doente;
- ►  $y_{i-1,i}$  e  $y_{i+1,i}$  são as vizinhas das linhas adjacentes, formando a covariável de vizinhança entre linha;
- ►  $y_{i,j-1}$  e  $y_{i,j+1}$  são as vizinhas das colunas adjacentes, formando a covariável de vizinhança dentro da linha;

**KORKARKERKER E VOOR** 

$$
logit(p_{ij}) = \beta_0 + \gamma_1(y_{i-1,j} + y_{i+1,j}) + \gamma_2(y_{i,j-1} + y_{i,j+1}) \qquad (1)
$$

- $\rho_{ii}$  é a probabilidade da planta na linha *i* e na coluna j estar doente;
- ►  $y_{i-1,i}$  e  $y_{i+1,i}$  são as vizinhas das linhas adjacentes, formando a covariável de vizinhança entre linha;
- ►  $y_{i,j-1}$  e  $y_{i,j+1}$  são as vizinhas das colunas adjacentes, formando a covariável de vizinhança dentro da linha;

**KORKARKERKER E VOOR** 

 $\rightarrow \gamma_1$  e  $\gamma_2$  são os parâmetros que medem o efeito das covariáveis de vizinhança.

Utilizar uma pseudo-verossimilhança:

$$
\tilde{L}(\gamma, y) = \prod_{i} \prod_{j} f(p_{ij}, y)
$$
 (2)

K ロ > K 리 > K 링 > K 링 > - 링 - 9 Q Q -

Utilizar uma pseudo-verossimilhança:

$$
\tilde{L}(\gamma, y) = \prod_i \prod_j f(p_{ij}, y)
$$
 (2)

K ロ X (日 X X E X X E X 2 E X 9 Q Q +

 $f(.)$  é a densidade de uma distribuição de Bernoulli.

Utilizar uma pseudo-verossimilhança:

$$
\tilde{L}(\gamma, y) = \prod_i \prod_j f(p_{ij}, y) \tag{2}
$$

**KORK ERKEY E DAG** 

 $f(.)$  é a densidade de uma distribuição de Bernoulli.

► **Problema:** Estimativas de variância dos efeitos são subestimadas.

Utilizar uma pseudo-verossimilhança:

$$
\tilde{L}(\gamma, y) = \prod_{i} \prod_{j} f(p_{ij}, y)
$$
 (2)

**KORK ERKEY E DAG** 

 $f(.)$  é a densidade de uma distribuição de Bernoulli.

- ► **Problema:** Estimativas de variância dos efeitos são subestimadas.
- ▶ Uma solução: Reamostragem. Mas como fazer, pois os dados são espacialmente estruturados?

Utilizar uma pseudo-verossimilhança:

$$
\tilde{L}(\gamma, y) = \prod_{i} \prod_{j} f(p_{ij}, y)
$$
 (2)

 $f(.)$  é a densidade de uma distribuição de Bernoulli.

- ► **Problema:** Estimativas de variância dos efeitos são subestimadas.
- ▶ Uma solução: Reamostragem. Mas como fazer, pois os dados são espacialmente estruturados?
- ▶ Reamostragem via amostrador de Gibbs(GUMPERTZ & RISTAINO 1997) : Simular  $y_{ii}$  condicionando ao status das vizinhas, usando [\(1\)](#page-8-0) com  $\gamma_1$  e  $\gamma_2$  estimados para os dados observados.

 $\triangleright$  O algoritmo amostrador de Gibbs é utilizado para preservar o padrão espacial

K ロ > K 리 > K 링 > K 링 > - 링 - 9 Q Q -

- $\triangleright$  O algoritmo amostrador de Gibbs é utilizado para preservar o padrão espacial
- $\triangleright$  Gerar B amostras e estimar a quantidade de interesse,

K ロ > K 레 > K 코 > K 코 > - 코 - K 9 Q (M

- $\triangleright$  O algoritmo amostrador de Gibbs é utilizado para preservar o padrão espacial
- $\triangleright$  Gerar B amostras e estimar a quantidade de interesse,

**KORK ERKEY E DAG** 

- ► Passos:
	- 1. Simular uma nova lattice, uma planta por vez:

- $\triangleright$  O algoritmo amostrador de Gibbs é utilizado para preservar o padrão espacial
- $\triangleright$  Gerar B amostras e estimar a quantidade de interesse,
- ► Passos:
	- 1. Simular uma nova lattice, uma planta por vez:
		- $\blacktriangleright$  Usar  $\hat{\gamma}$  estimado nos dados observados,
		- $\triangleright$  Condicionar no status atual das vizinhas,
		- $\triangleright$  Calcular a probabilidade de doença,
		- $\triangleright$  Simular {0,1} com a probabilidade estimada,

**KORK ERKEY E DAG** 

 $\blacktriangleright$  Ir para próxima planta, aleatoriamente.

- $\triangleright$  O algoritmo amostrador de Gibbs é utilizado para preservar o padrão espacial
- $\triangleright$  Gerar B amostras e estimar a quantidade de interesse,
- ► Passos:
	- 1. Simular uma nova lattice, uma planta por vez:
		- $\blacktriangleright$  Usar  $\hat{\gamma}$  estimado nos dados observados,
		- $\triangleright$  Condicionar no status atual das vizinhas,
		- $\triangleright$  Calcular a probabilidade de doença,
		- $\triangleright$  Simular {0,1} com a probabilidade estimada,
		- $\blacktriangleright$  Ir para próxima planta, aleatoriamente.
	- 2. Obter a estimativa de  $\gamma$  em cada *lattice* simulado,

**KORK ERKEY E DAG** 

3. Repetir B vezes.

#### Modelos propostos

 $\blacktriangleright$  Modelo *m*1:

$$
logit(p_{ij}^t) = \beta_0 + \gamma_1(y_{i-1,j}^t + y_{i+1,j}^t) + \gamma_2(y_{i,j-1}^t + y_{i,j+1}^t);
$$

イロンス 御い スミンス ミン

■ ■  $2Q$ 

#### Modelos propostos

 $\blacktriangleright$  Modelo *m*1:

$$
logit(p_{ij}^t) = \beta_0 + \gamma_1(y_{i-1,j}^t + y_{i+1,j}^t) + \gamma_2(y_{i,j-1}^t + y_{i,j+1}^t);
$$

 $\blacktriangleright$  Modelo *m*2:

$$
\text{logit}(p_{ij}^t) = \beta_0 + \gamma_1(y_{i-1,j}^{t-1} + y_{i+1,j}^{t-1}) + \gamma_2(y_{i,j-1}^{t-1} + y_{i,j+1}^{t-1}) ;
$$

《中国《御史》 高速 《唐》 《唐》

 $2Q$ 

#### Modelos propostos

 $\blacktriangleright$  Modelo *m*1:

$$
logit(p_{ij}^t) = \beta_0 + \gamma_1(y_{i-1,j}^t + y_{i+1,j}^t) + \gamma_2(y_{i,j-1}^t + y_{i,j+1}^t);
$$

 $\blacktriangleright$  Modelo  $m2$ :

$$
\text{logit}(p_{ij}^t) = \beta_0 + \gamma_1(y_{i-1,j}^{t-1} + y_{i+1,j}^{t-1}) + \gamma_2(y_{i,j-1}^{t-1} + y_{i,j+1}^{t-1}) ;
$$

 $\blacktriangleright$  Modelo *m*3:

$$
\text{logit}(p_{ij}^t) = \beta_0 + \gamma_1 (y_{i-1,j}^{t-1} + y_{i+1,j}^{t-1}) + \gamma_2 (y_{i,j-1}^{t-1} + y_{i,j+1}^{t-1}) + \\ \gamma_3 (y_{i-1,j}^t + y_{i+1,j}^t) + \gamma_4 (y_{i,j-1}^t + y_{i,j+1}^t).
$$

(ロ) (個) (店) (店) 高。  $2Q$ 

### **Resultados**

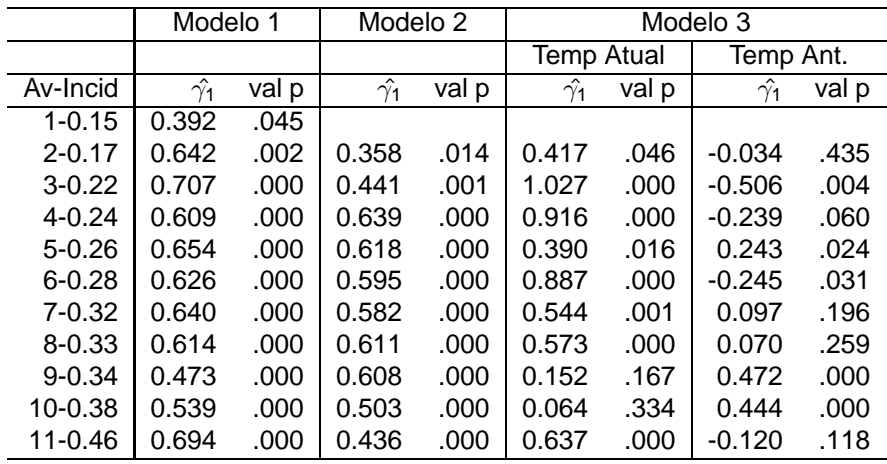

### AIC

- $~\blacktriangleright$  m1: Avaliações (2,4,5,6,7,8 e 11);
- ► m2: Avaliações 9 e 10,
- $\blacktriangleright$  m3: Avaliação 3.

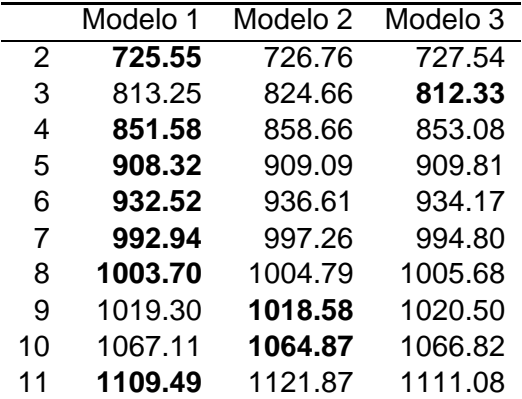

### Conclusões da análise

- $\triangleright$  A dependência espacial é de curto alcance, pois o espacamento dentro da linha é de 4 metros e entre linhas e de 7,5 metros, ´
- $\triangleright$  A covariável de vizinhança no tempo anterior foi significativa,
- $\blacktriangleright$  Há colinearidade quando incluimos covariável no tempo anterio e atual.

**KORK ERKEY E DAG** 

**BESAG, J. (1972). Nearest-neighbour systems and the** auto-logistic model for binary data, Journal of the Royal Statistics Society, Series B **34**: 75–83.

- **BESAG, J. (1975). Statistical analisys of non-lattice data, The** Statistican **24**: 179–195.
- GUMPERTZ, M. L. ; GRAHAM, J. M. & RISTAINO, J. B. (1997). Autologistic model of spatial pattern of phytophthora epidemic in bell pepper: Effects of soil variables on disease presence, Journal of Agricultural, Biological and Environmental Statistics **2**(2): 131–156.

K ロ X (日) X ミ X X ミ X ミ → ウ Q Q ^